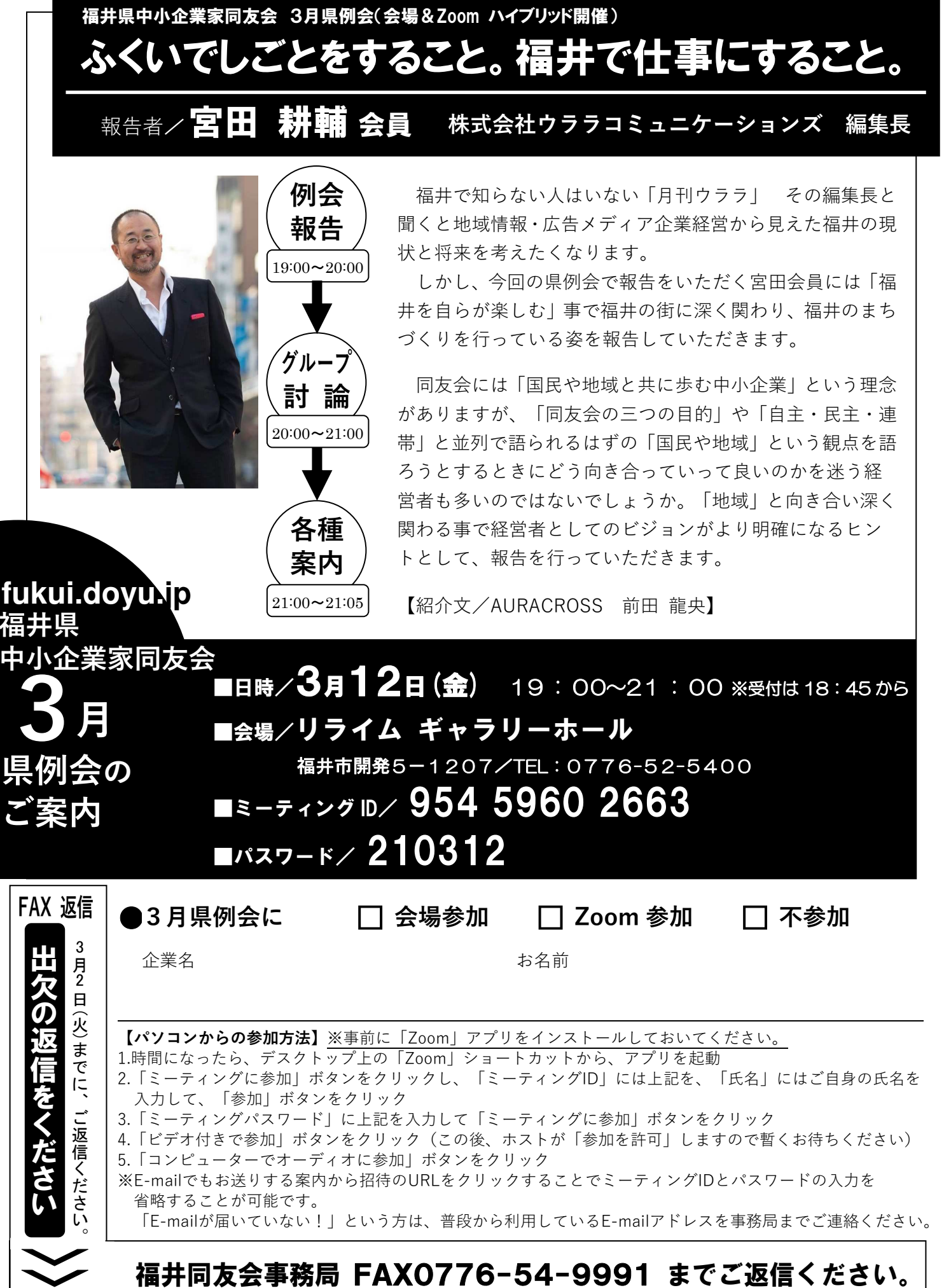

※不参加の場合も、必ずご返信ください。例会運営にご協力をお願いします。

 $\checkmark$